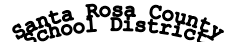

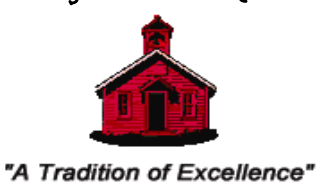

6544 Firehouse Road, Milton, Florida 32570-3411 CPPO, CPPB Director of Purchasing and Contract Administration Judson C. Crane

Phone: 850/983-5130 Facsimile: 850/983-5133 E-mail: cranej@santarosa.k12.fl.us Website: https://sites.santarosa.k12.fl.us/purchasing/

September 10, 2020

Mr. Tim Wyrosdick Superintendent of Schools 6032 Hwy 90 Milton, Florida 32570

Dear Mr. Wyrosdick:

The attached property listing details the outcome of the Property Control inventory audits for fiscal year 2020. The missing assets were removed from the property records. No prior year missing assets were found during this fiscal year.

Sincerely,

Judson C Crane

Judson C Crane

JCC/jc

## **SANTA ROSA COUNTY SCHOOL DISTRICT**

## **Missing Assets & Found Assets for Fiscal Year 2020**

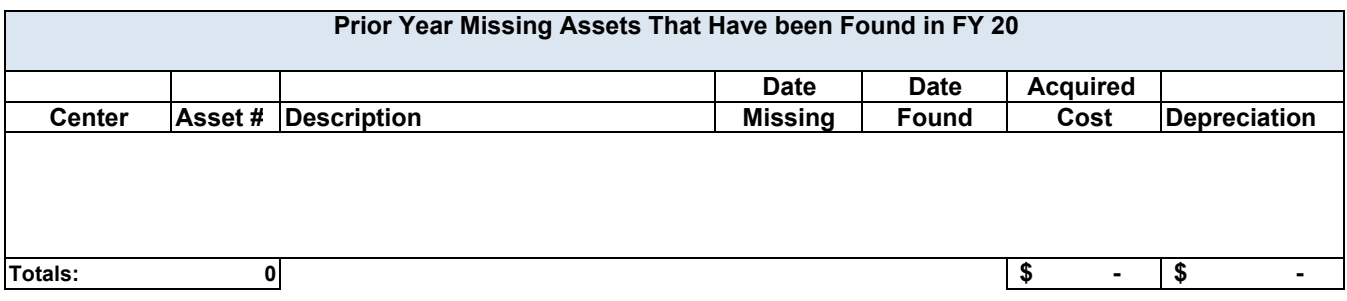

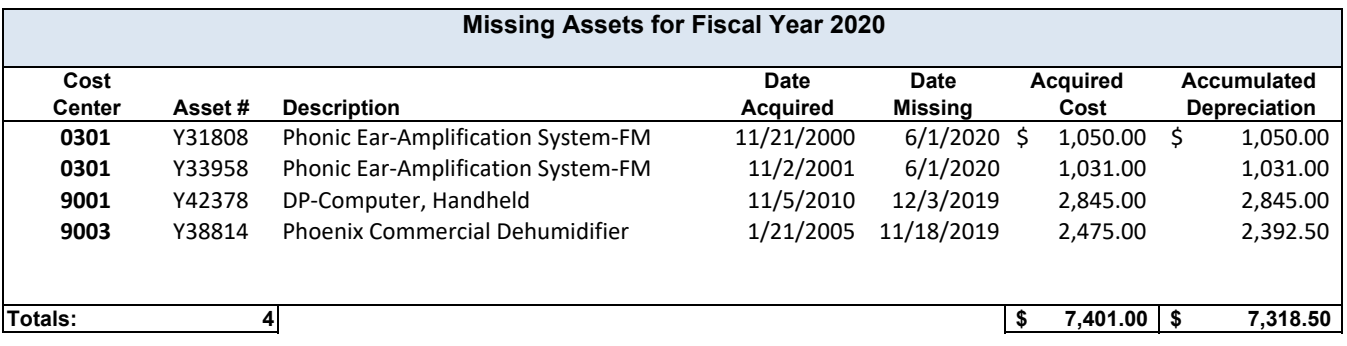

### **Missing Items - Documentation Fonn**

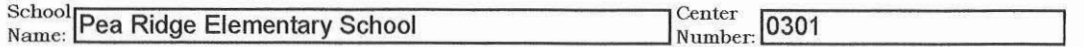

List items that were not accounted for on the property control inventory day.

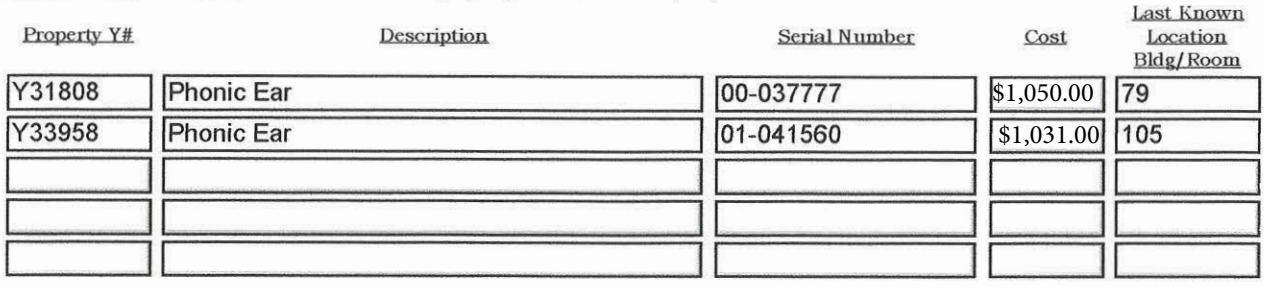

### **Note: These are minimum steps to be taken; a complete search may include numerous activities.**

I. Identify last known location and physically search room, including closets

- 
- 2. Interview employees that have access to area<br>3. Review file of transfers & surplus pick up forms.

3. Review file of transfers & sw-plus pick up forms. List the name and job title of the individuals that were questioned during the search:

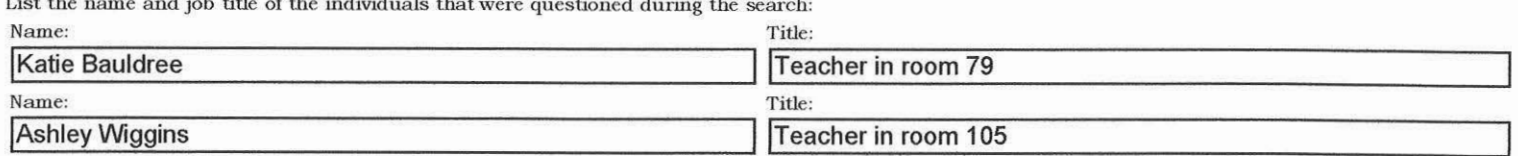

**PRINCIPAL/ADMINISTRATIVE DEPARTMENT HEAD COMMENTS:** Give the complete circumstances and process taken to locate the missing item(s). Use additional paper if necessary.

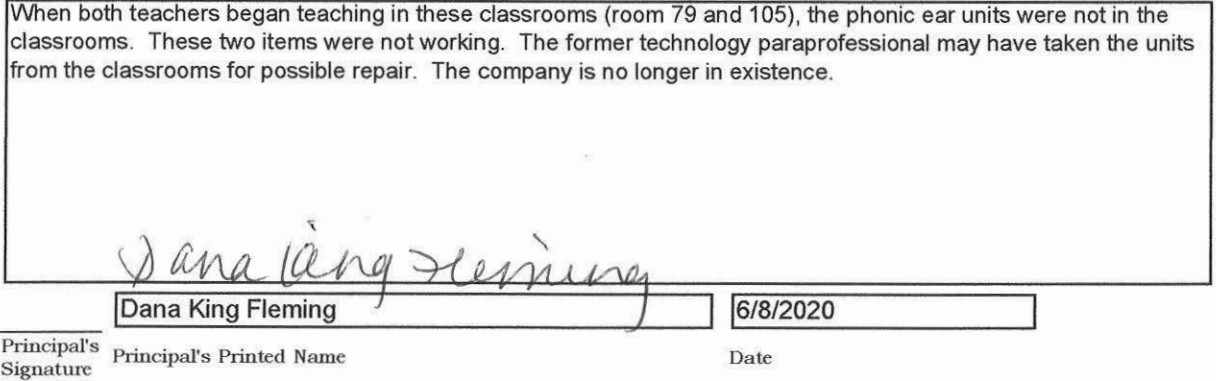

*IMPORTANT:* Complete form, print a paper copy and have an authorized person sign it before sending it to Property Control via courier.

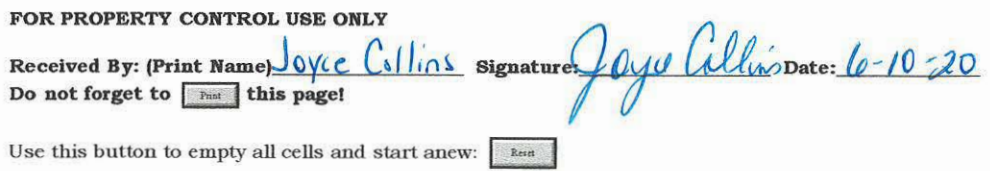

**Free JavaSaipts provided by The JavaScript Source** 

# **Remove Property**

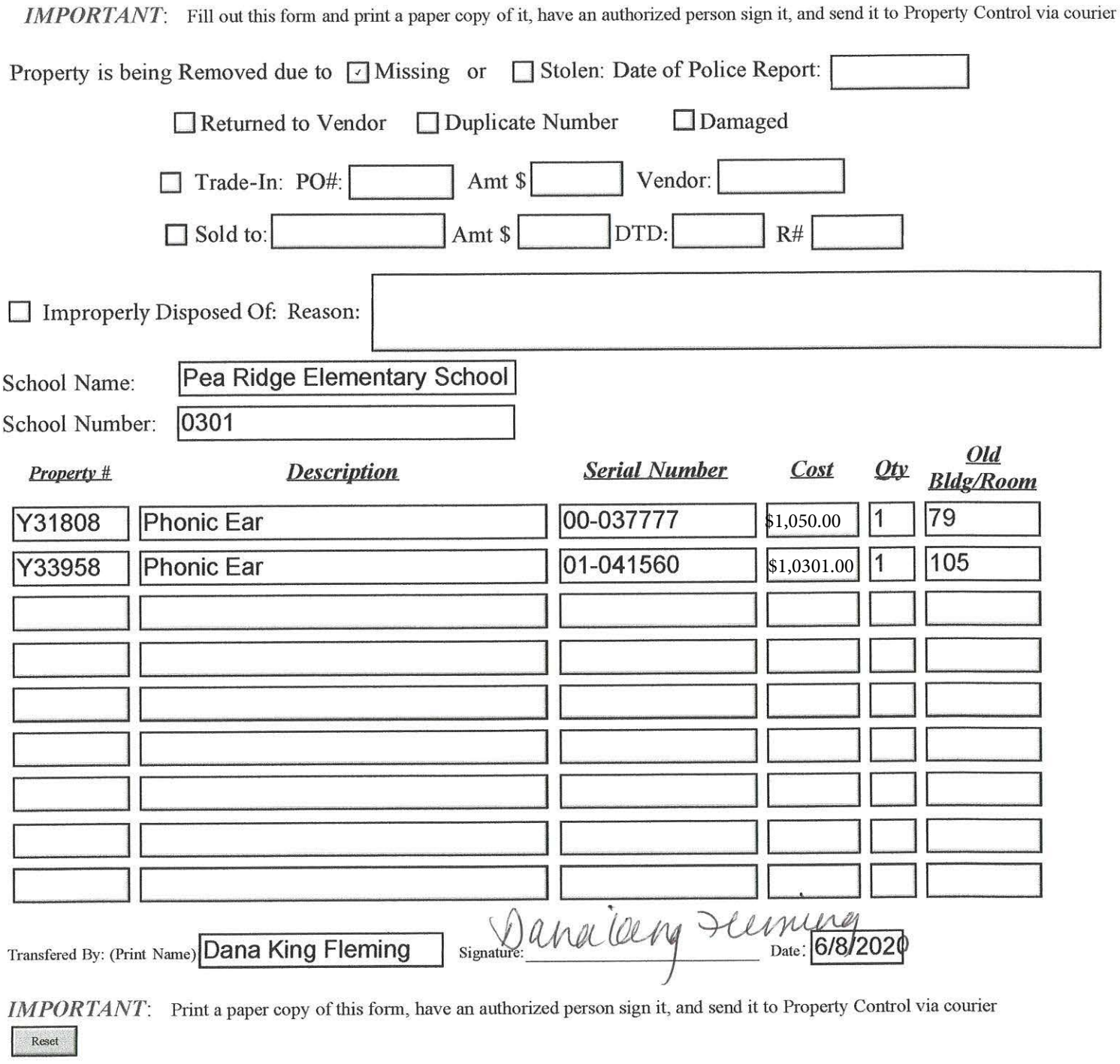

FOR PROPERTY CONTROL USE ONLY<br>Changes Posted to Property Control Records: Signature: Joyu Cullins Date: <u>Le-10-20</u>

### **Missing Items - Documentation Form**

 $I = kI$   $I$   $I = k$ 

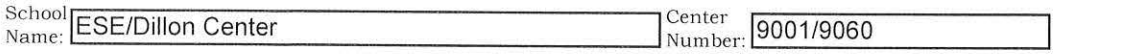

List items that were not accounted for on the property control inventory day.

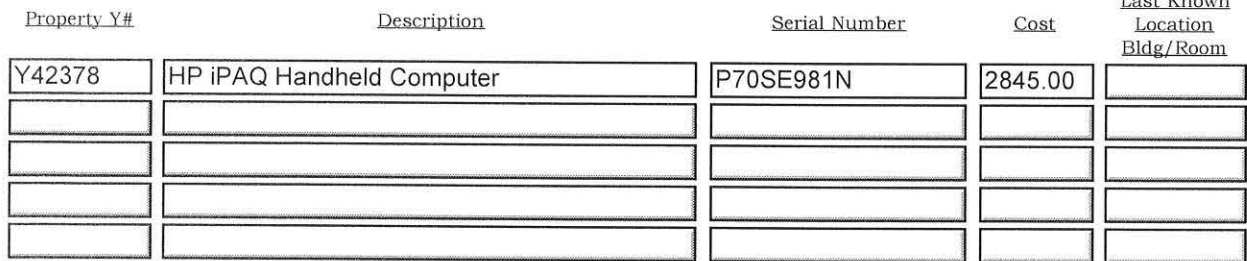

Note: These are minimum steps to be taken; a complete search may include numerous activities.

1. Identify last known location and physically search room, including closets

- 2. Interview employees that have access to area
- 3. Review file of transfers & surplus pick up forms.

List the name and job title of the individuals that were questioned during the search:

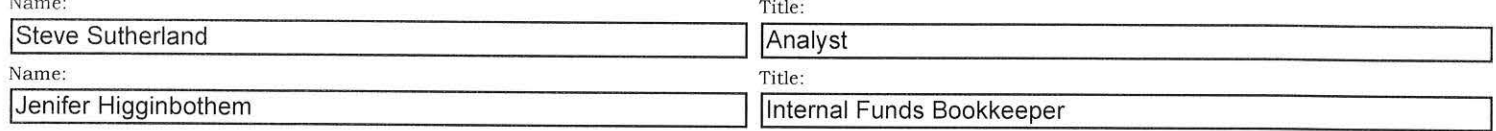

PRINCIPAL/ADMINISTRATIVE DEPARTMENT HEAD COMMENTS: Give the complete circumstances and process taken to locate the missing item(s). Use additional paper if necessary.

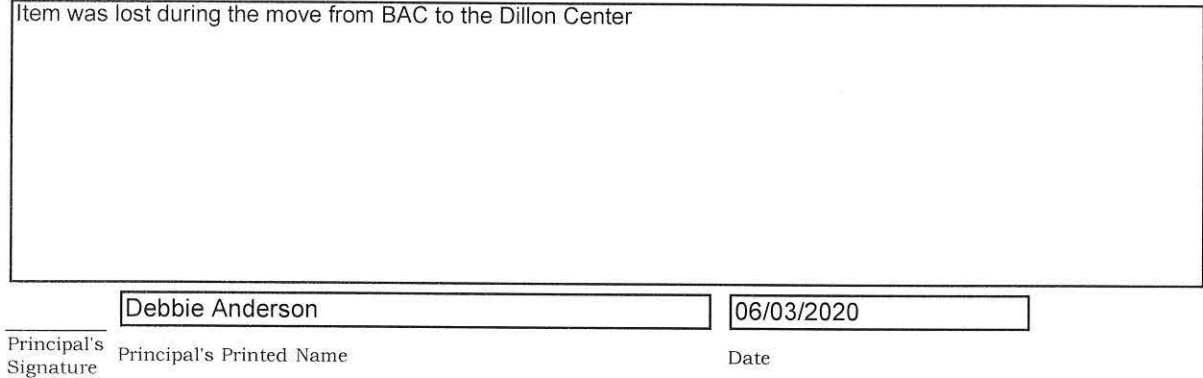

IMPORTANT: Complete form, print a paper copy and have an authorized person sign it before sending it to Property Control via courier.

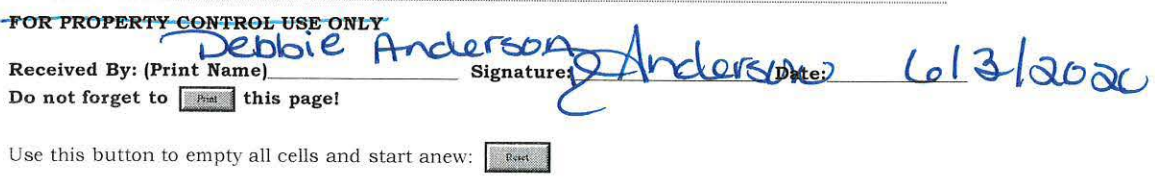

Free JavaScripts provided by The JavaScript Source

Property Control<br>Jaye Callins 10/8/20

# **Remove Property**

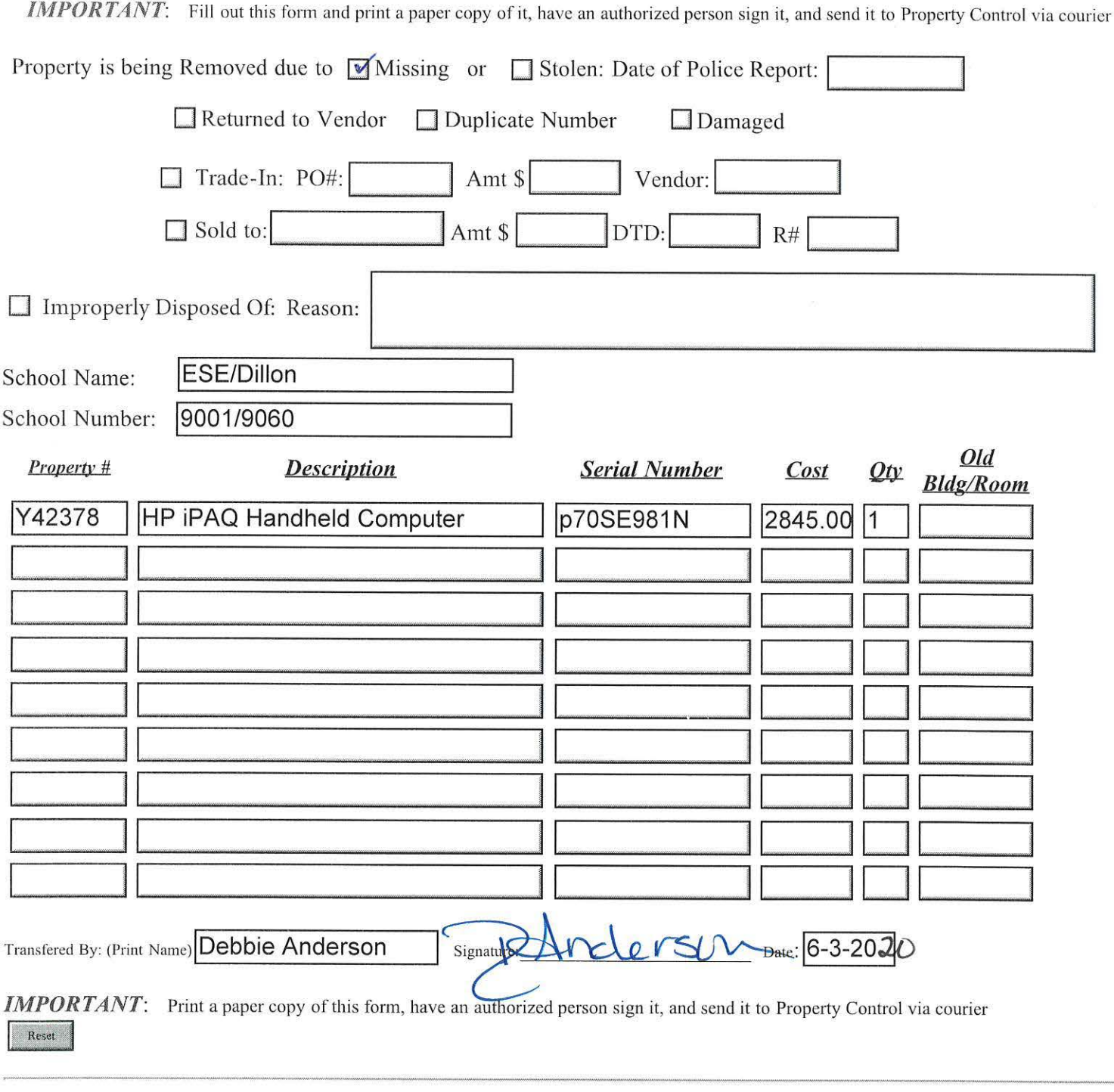

### FOR PROPERTY CONTROL USE ONLY

FOR PROPERTY CONTROL USE ONLY<br>Changes Posted to Property Control Records: Signature: Jaga Callin Date: <u>10-8-20</u>

### Missing Items - Documentation Form

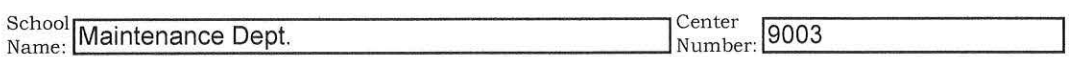

List items that were not accounted for on the property control inventory day.

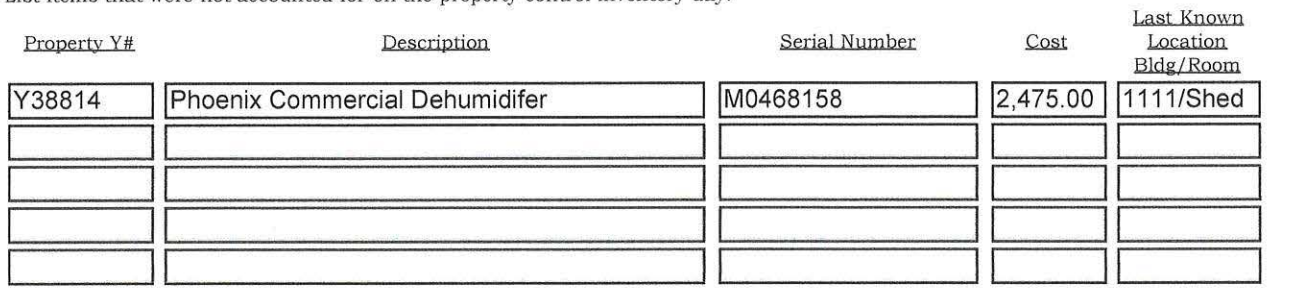

### Note: These are minimum steps to be taken; a complete search may include numerous activities.

1. Identify last known location and physically search room, including closets

- 2. Interview employees that have access to area
- 3. Review file of transfers & surplus pick up forms.

List the name and job title of the individuals that were questioned during the search:

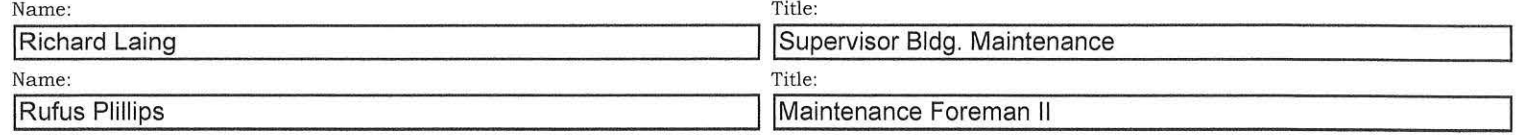

PRINCIPAL/ADMINISTRATIVE DEPARTMENT HEAD COMMENTS: Give the complete circumstances and process taken to locate the missing item(s). Use additional paper if necessary.

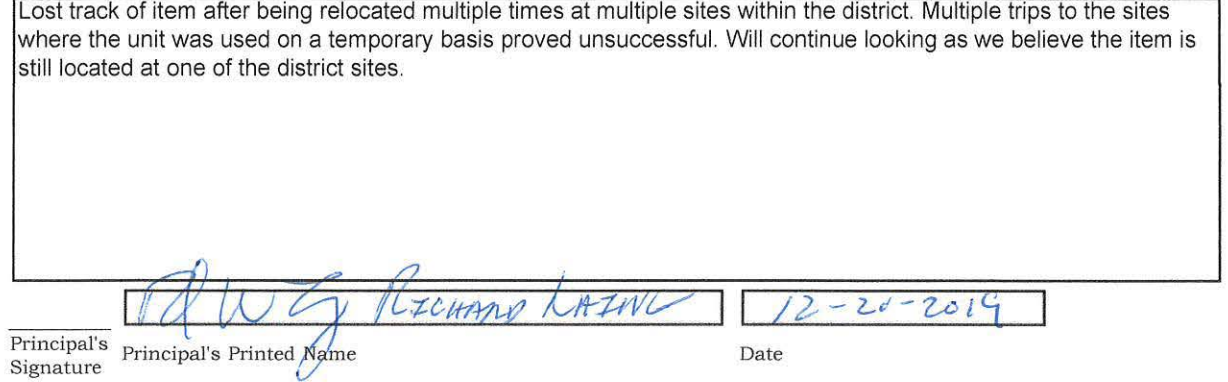

**IMPORTANT:** Complete form, print a paper copy and have an authorized person sign it before sending it to Property Control via courier.

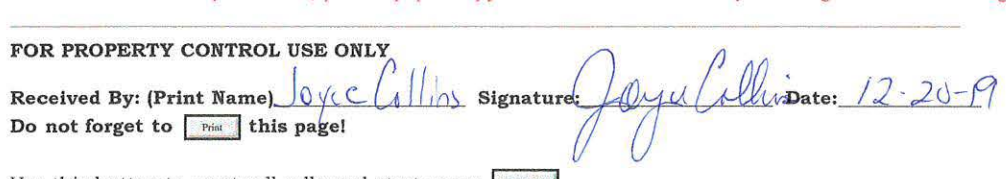

Use this button to empty all cells and start anew:  $\boxed{\phantom{\begin{bmatrix}1\quad\quad\quad}}\end{bmatrix}}$ 

Free JavaScripts provided by The JavaScript Source

# **Remove Property**

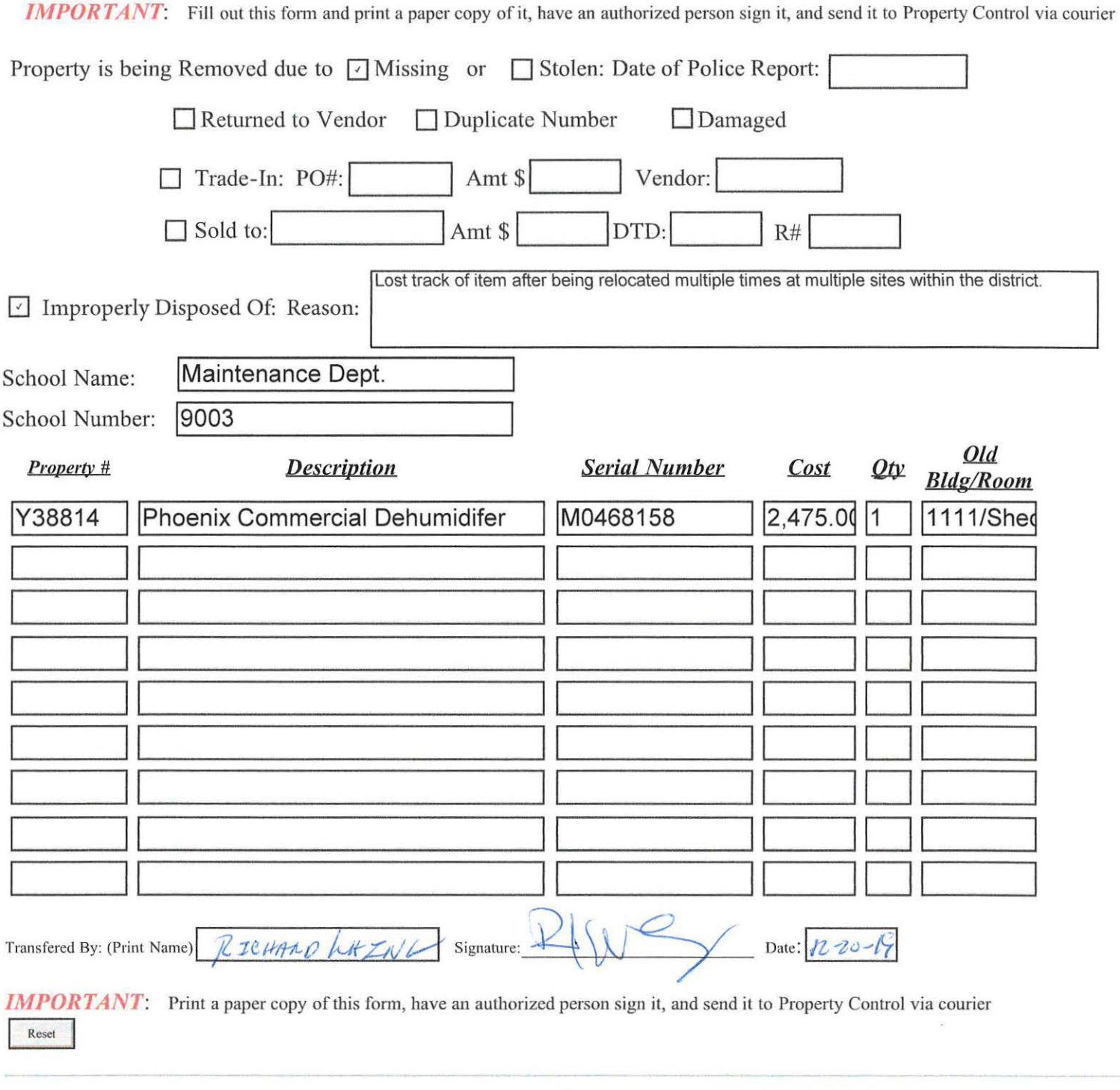

FOR PROPERTY CONTROL USE ONLY<br>Changes Posted to Property Control Records: Signature *Quel Collins* Date: <u>12-20-1</u>9